## Unifying Runtime-Support for Energy Measurements on Heterogeneous Systems **Pinpoint the Joules**

- <sup>1</sup> Hasso Plattner Institute for Digital Engineering, University of Potsdam, Germany
- 2 Friedrich-Alexander University Erlangen-Nürnberg (FAU), Germany
- 3 Ruhr University Bochum (RUB), Germany
- 4 Brandenburg University of Technology Cottbus–Senfenberg (BTU), Germany

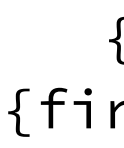

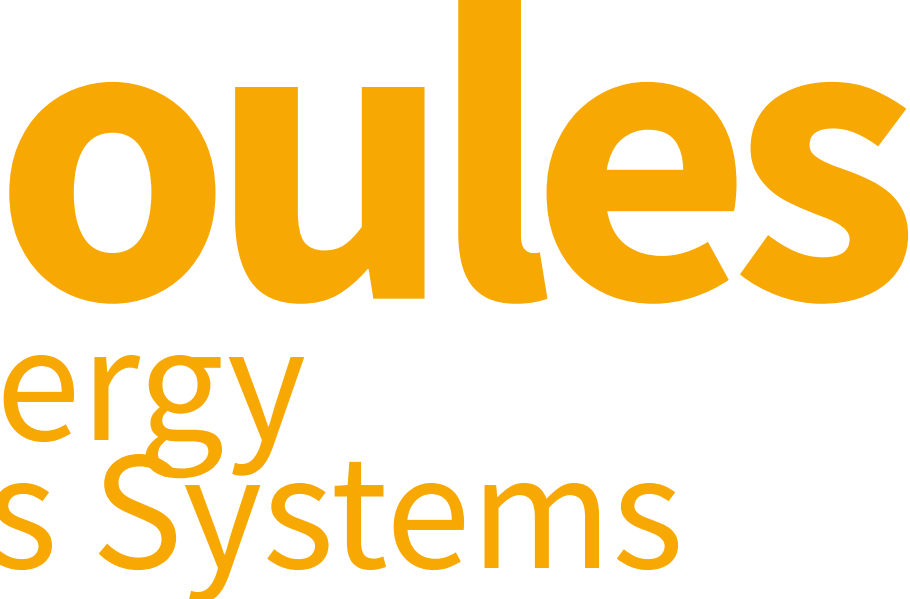

Sven Köhler<sup>1</sup>, Benedict Herzog<sup>2</sup>, Timo Hönig<sup>3</sup>, Lukas Wenzel<sup>1</sup>, Max Plauth<sup>1</sup>, Jörg Nolte<sup>4</sup>, Andreas Polze<sup>1</sup>, and Wolfgang Schröder-Preikschat<sup>2</sup> International Workshop on Runtime and Operating Systems for Supercomputers (ROSS 2020)

> {firstname.lastname}@hpi.de {firstname.lastname}@cs.fau.de timo.hoenig@rub.de joerg.nolte@b-tu.de

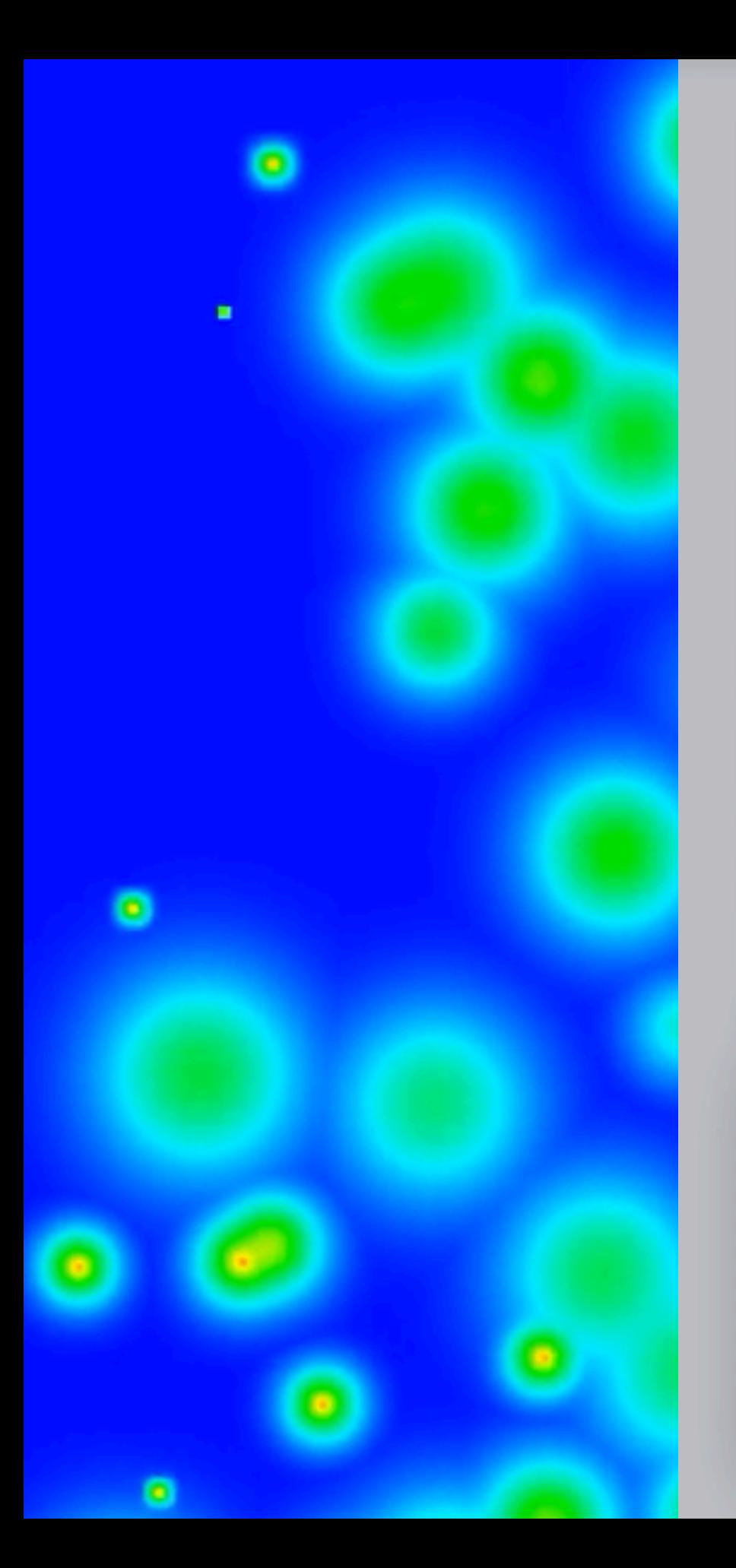

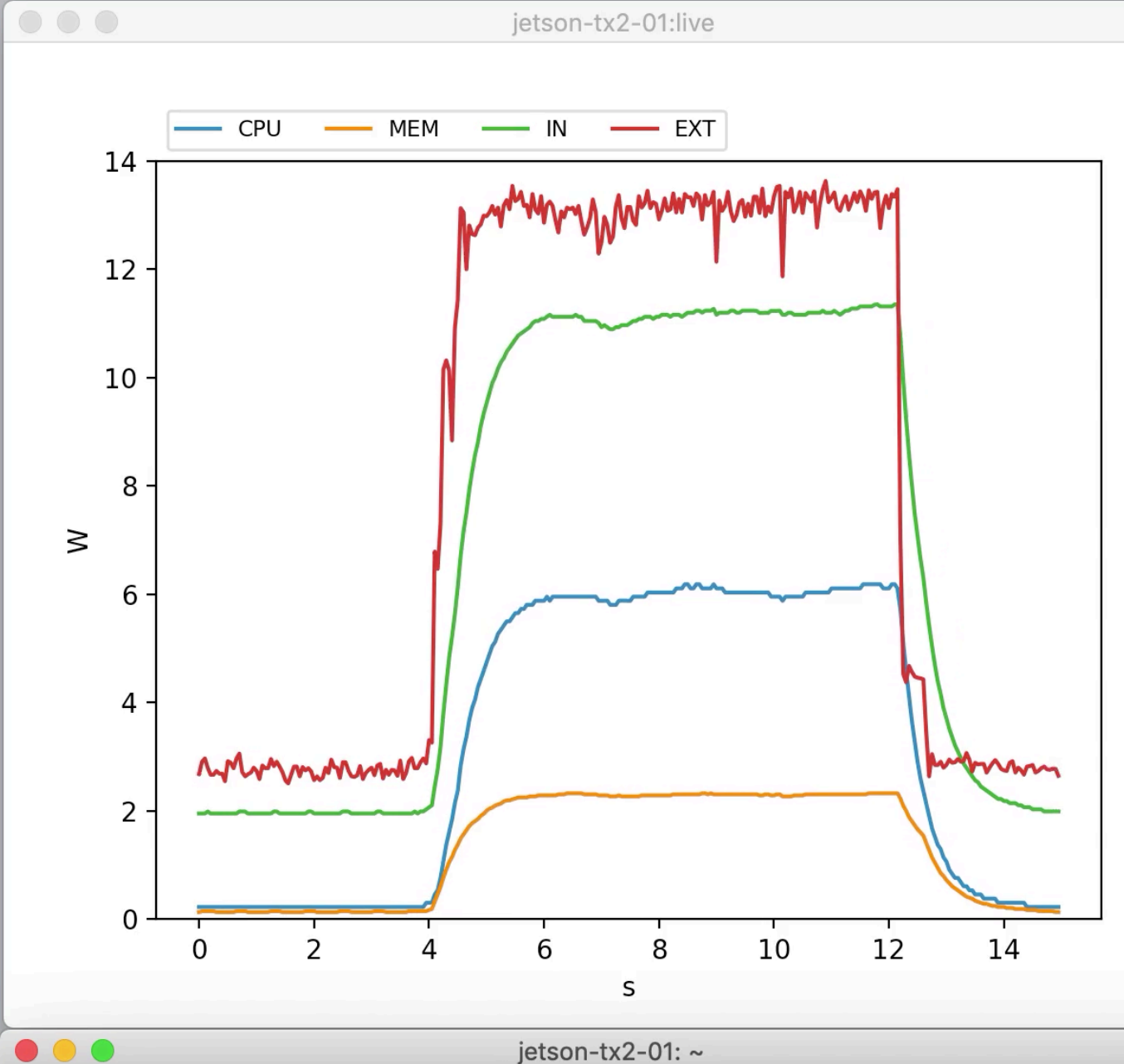

jetson-tx2-01: ~

jetson-tx2:~\$ pinpoint -i 50 -e CPU,MEM,IN,EXT ./heat 1000 1000 10000 in.csv Energy counter stats for './heat 1000 1000 10000 in.csv': [[interval: 50ms, before: 0 ms, after: 0 ms, delay: 0 ms, runs: 1]

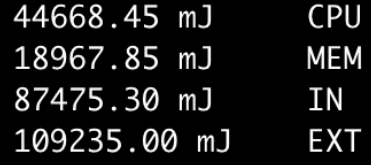

8.61876501 seconds time elapsed

jetson-tx2:~\$

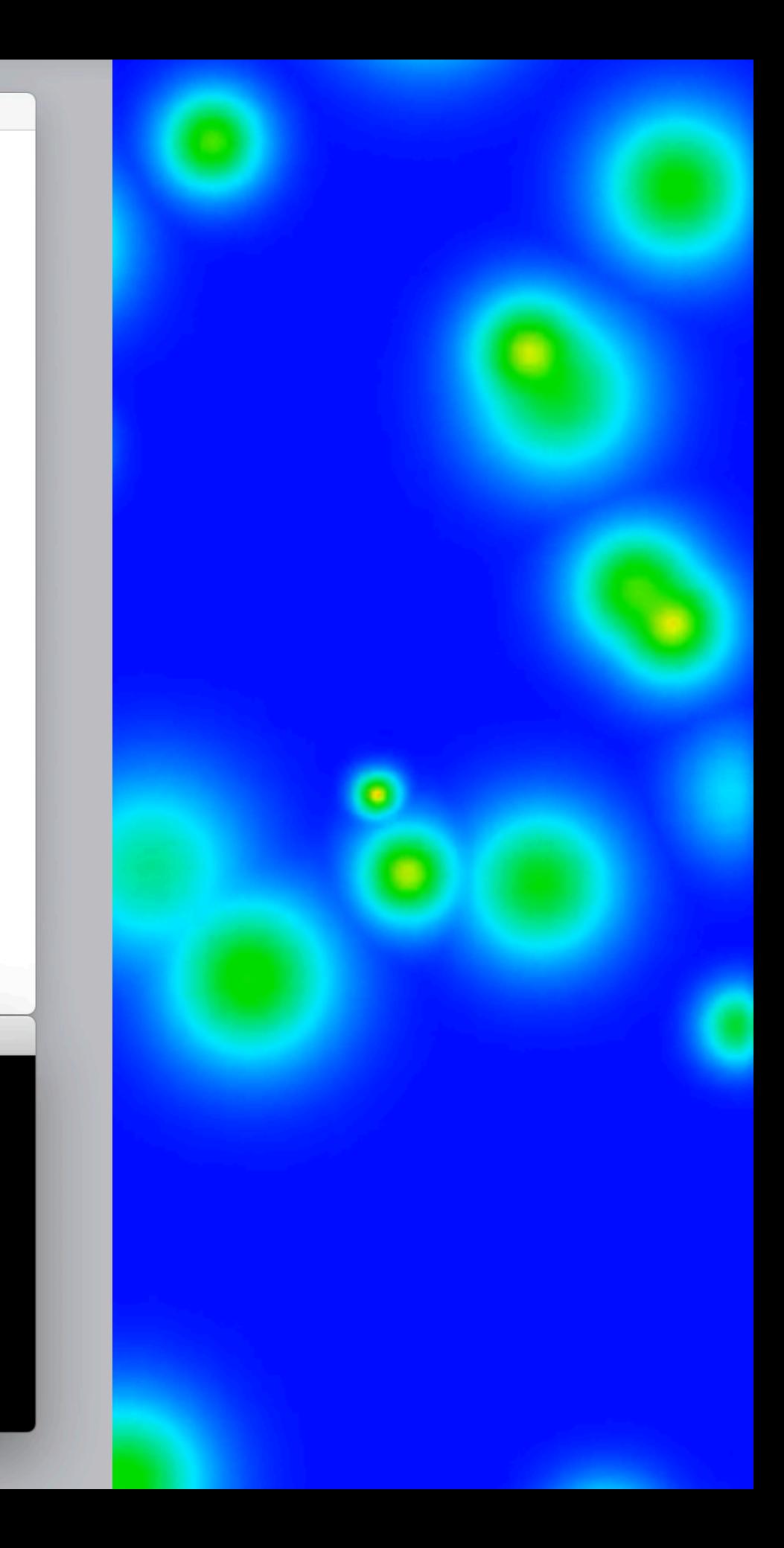

# **1**<br>Moti Motivation

#### **Power and energy demand are a critical operating resource …**

#### SUPERCOMPUTER FUGAKU -SUPERCOMPUTER FUGAKU, A64FX 48C 2.2GHZ, **TOFU INTERCONNECT D**

[1] Fugaku Supercomputer. Acc.2020-08-13. https://www.top500.org/system/179807 [2] Morley, J., Widdicks, K., & Hazas, M. (2018). Digitalisation, energy and data demand: The impact of Internet traffic on overall and peak electricity consumption. Energy Research & Social Science, 38, 128-137.

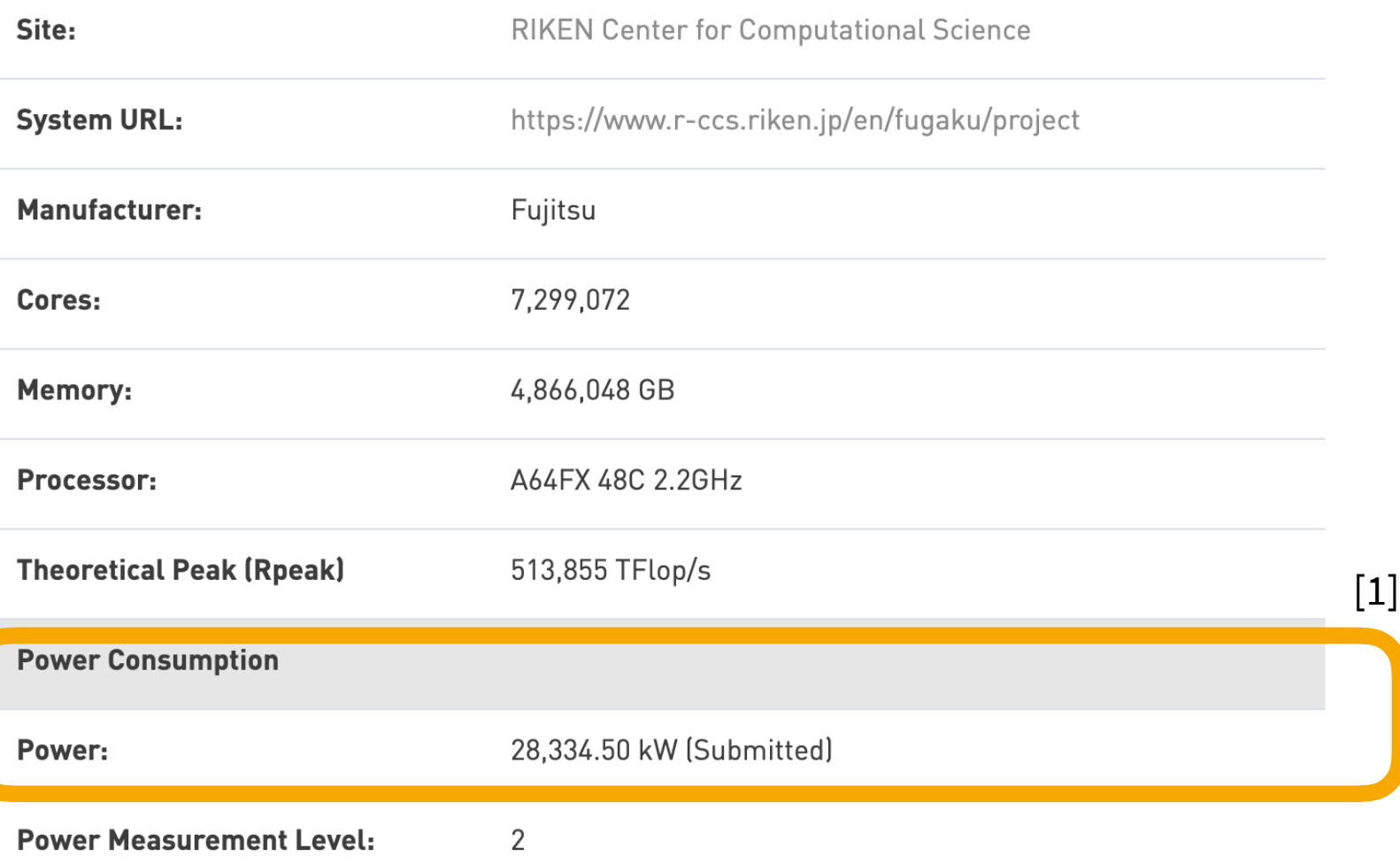

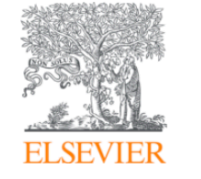

Energy Research & Social Science Volume 38, April 2018, Pages 128-137

Original research article

#### Digitalisation, energy and data demand: The impact of Internet traffic on overall and peak electricity consumption

#### [2]

Janine Morley <sup>a</sup> ዶ ¤, Kelly Widdicks <sup>b</sup> ¤, Mike Hazas <sup>b</sup> ¤

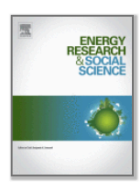

Show more  $\sqrt{}$ 

https://doi.org/10.1016/j.erss.2018.01.018 Under a Creative Commons license

Get rights and content open access

#### Abstract

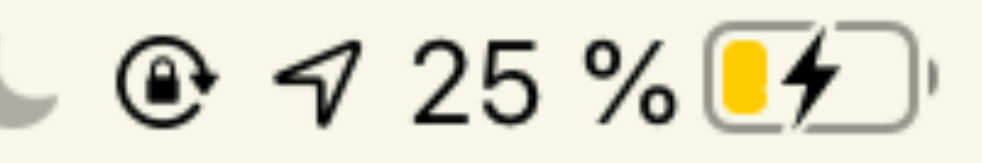

Over the last decade, concerns have been raised about increases in the electricity used by information technologies, other consumer electronic devices, data centres

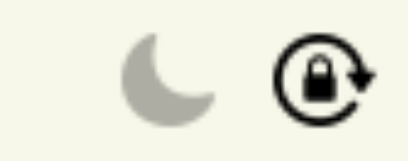

#### **Power demand fluctuates over time …**

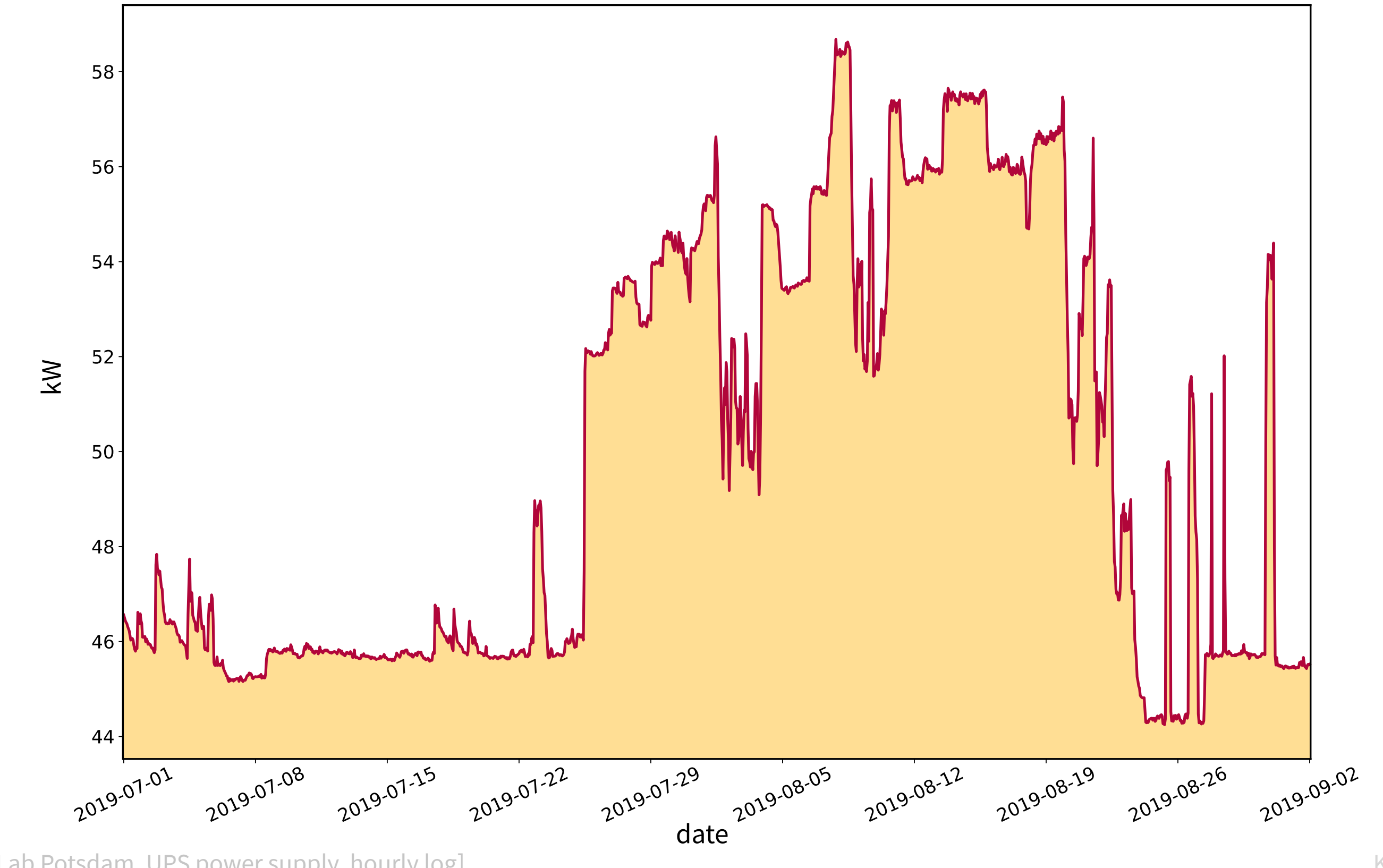

[HPI Future SOC Lab Potsdam, UPS power supply, hourly log] Köhler / ROSS 2020 / 5

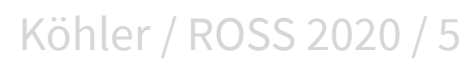

How does the power behavior of a workload change …

### … over **time**? … when **configured** differently? … when **implemented** differently?

# … when **implemented** differently?<br>… when ported to **another platform?**<br>Questions related to performance analysis, but performance<br>does not always correlate and energy/power characteristics.<br>H80B<sub>B, T.,</sub> Janker, H., Eibel, does not always correlate and energy/power characteristics.

Hönig, T., Janker, H., Eibel, C., Mihelic, O., & Kapitza, R. (2014). Proactive Energy-Aware Programming with PEEK. In 2014 Conference on Timely Results in Operating Systems (TRIOS 14). Köhler / ROSS 2020 / 6

# **2**<br>Platt Hardware Platforms

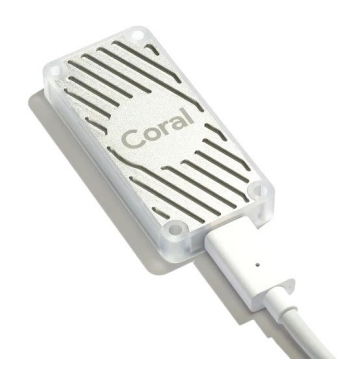

#### **Coral USB**: TPU

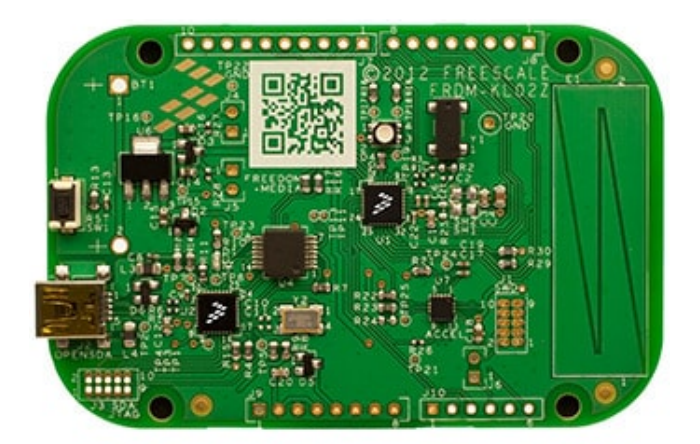

#### **FRDM-KL02Z**: Microcontroller

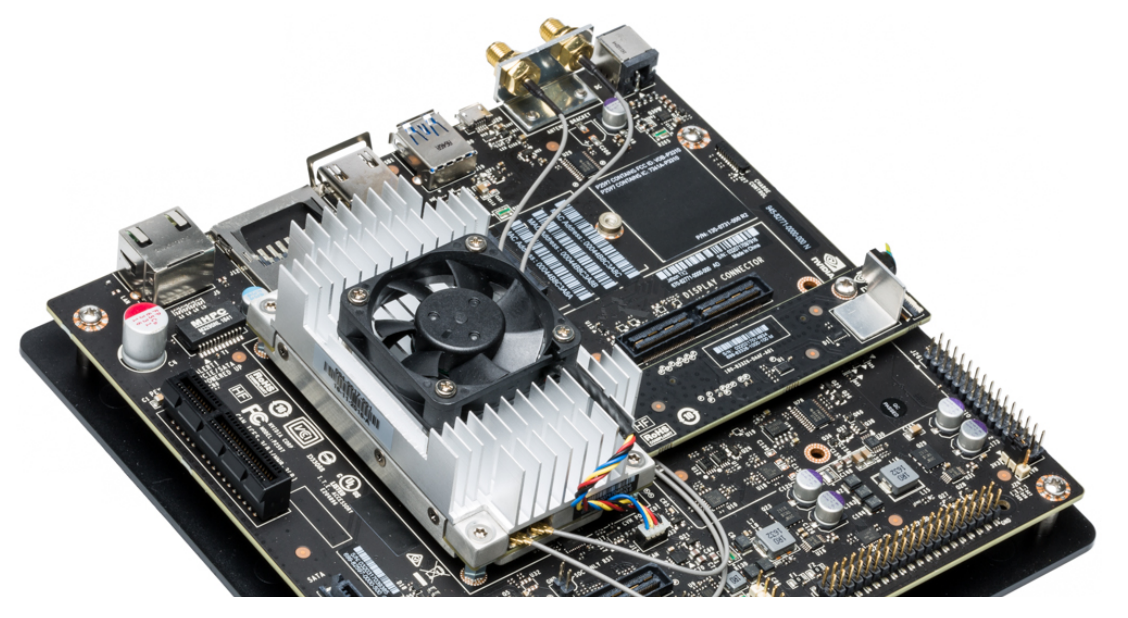

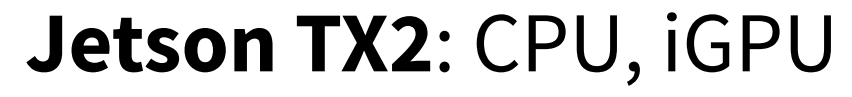

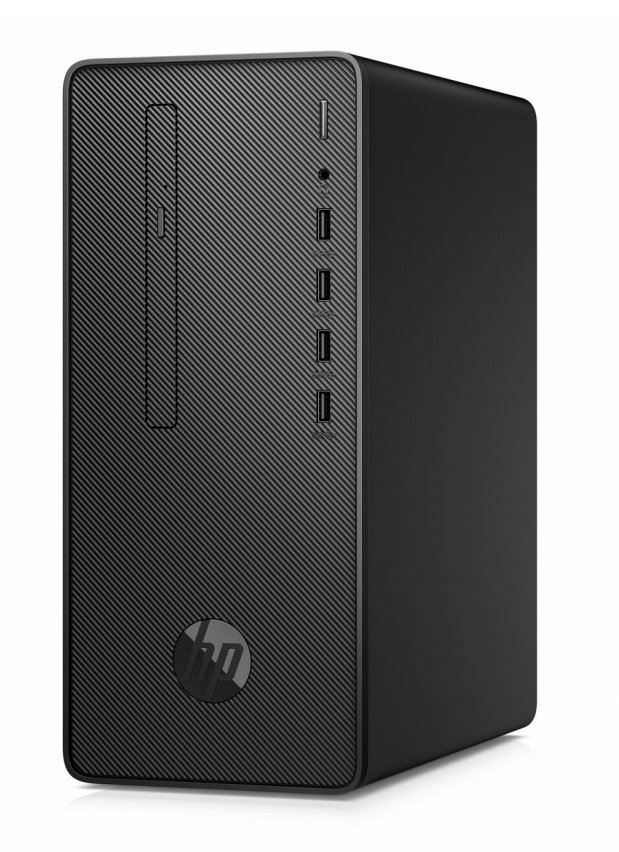

#### **Desktop PC**: CPU **HPE BL460c**: 2x CPU

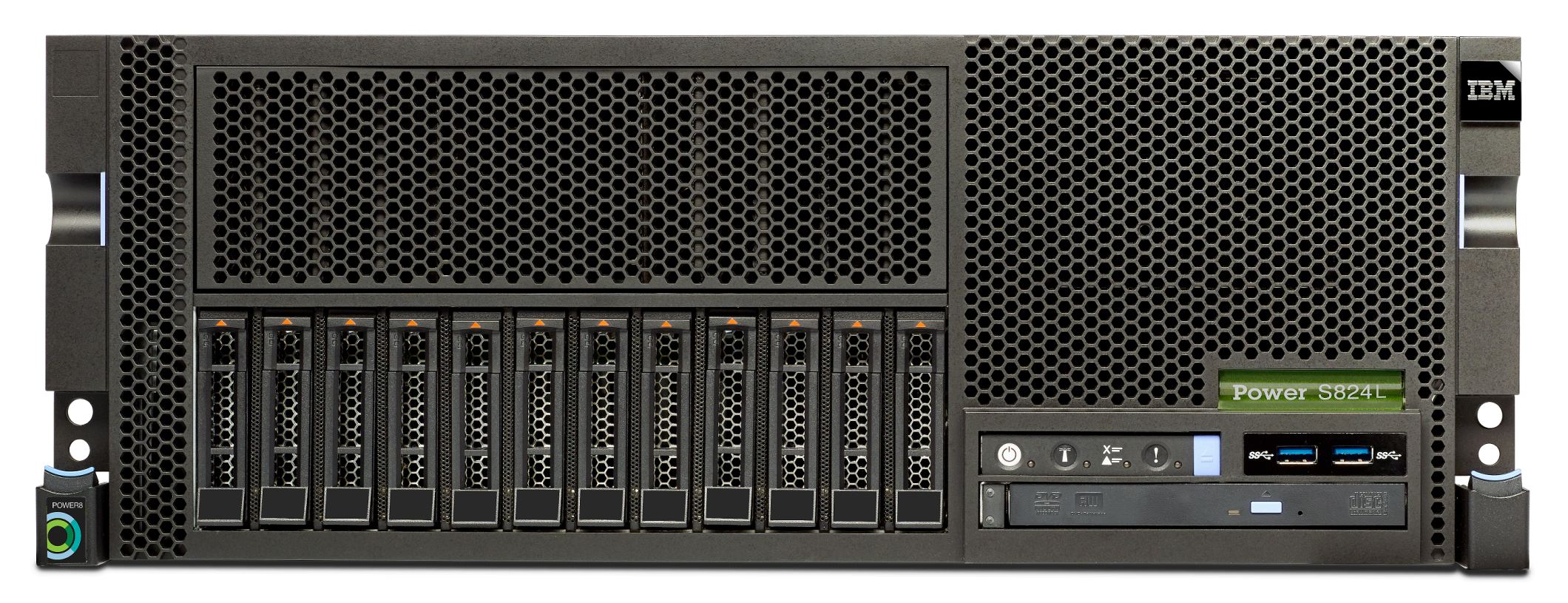

**Jetson TX2**: CPU, iGPU **S824L**: 2x CPU, 2x dGPU, 1x FPGA

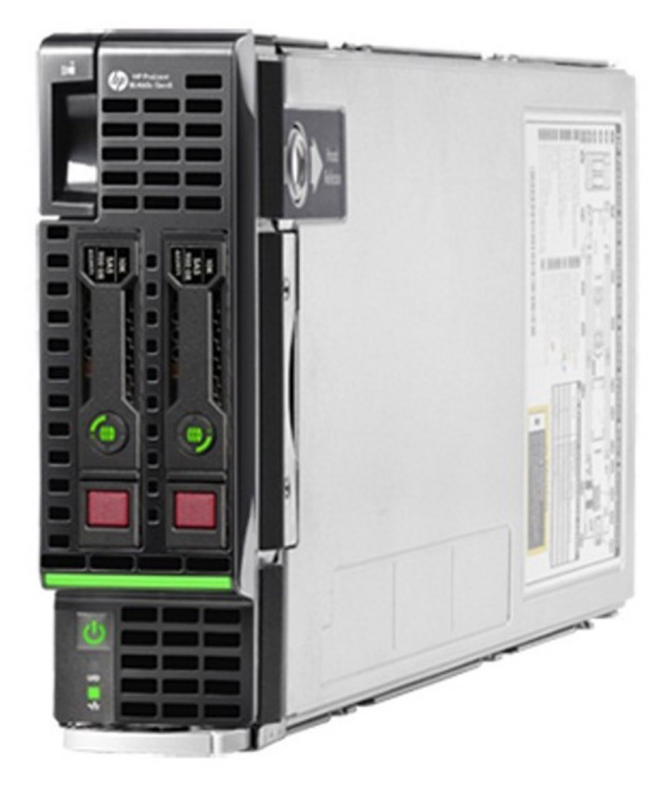

# **(CONTERNATE: 11)**<br> **Power Sample** Power Sampling Basics

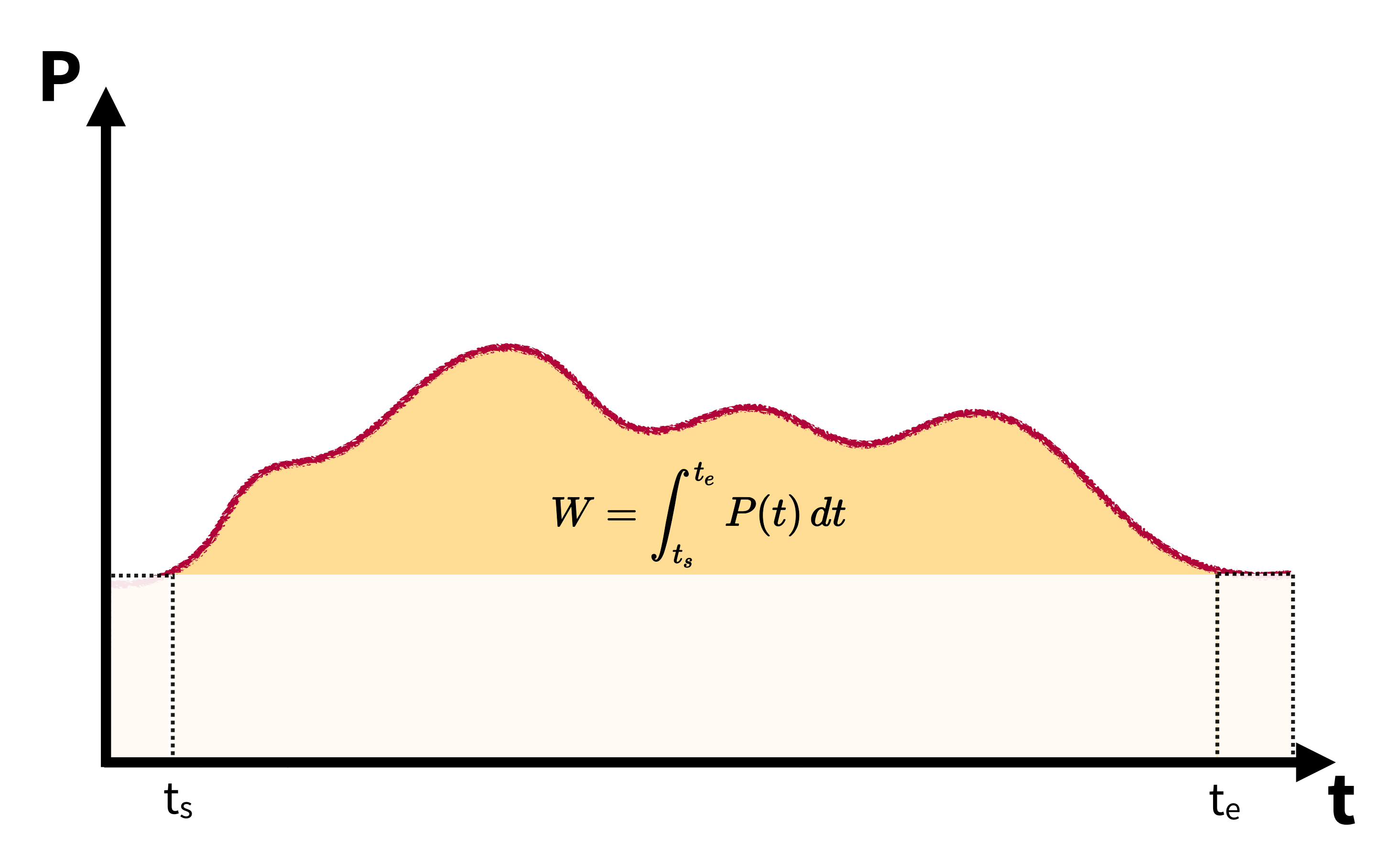

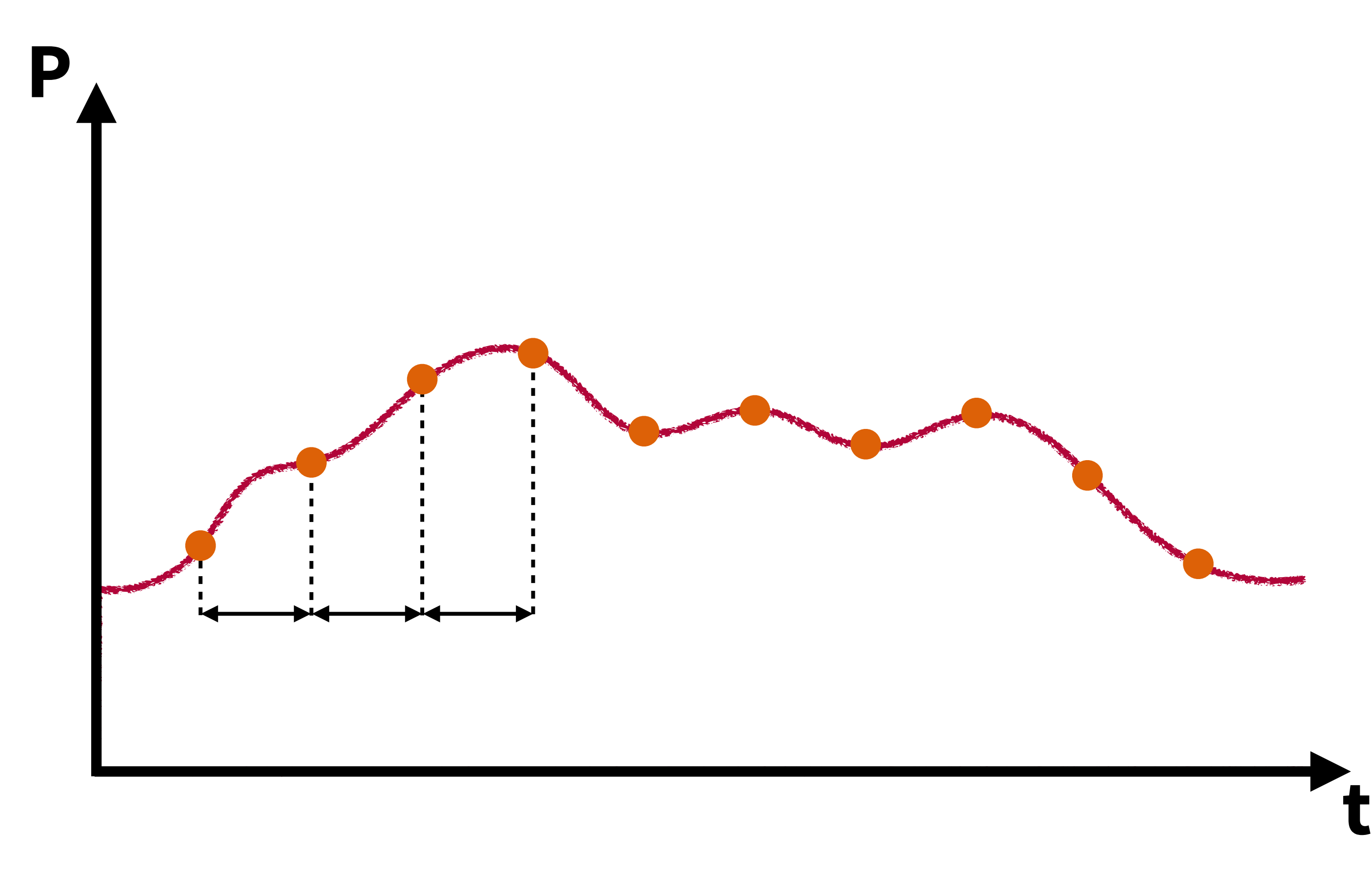

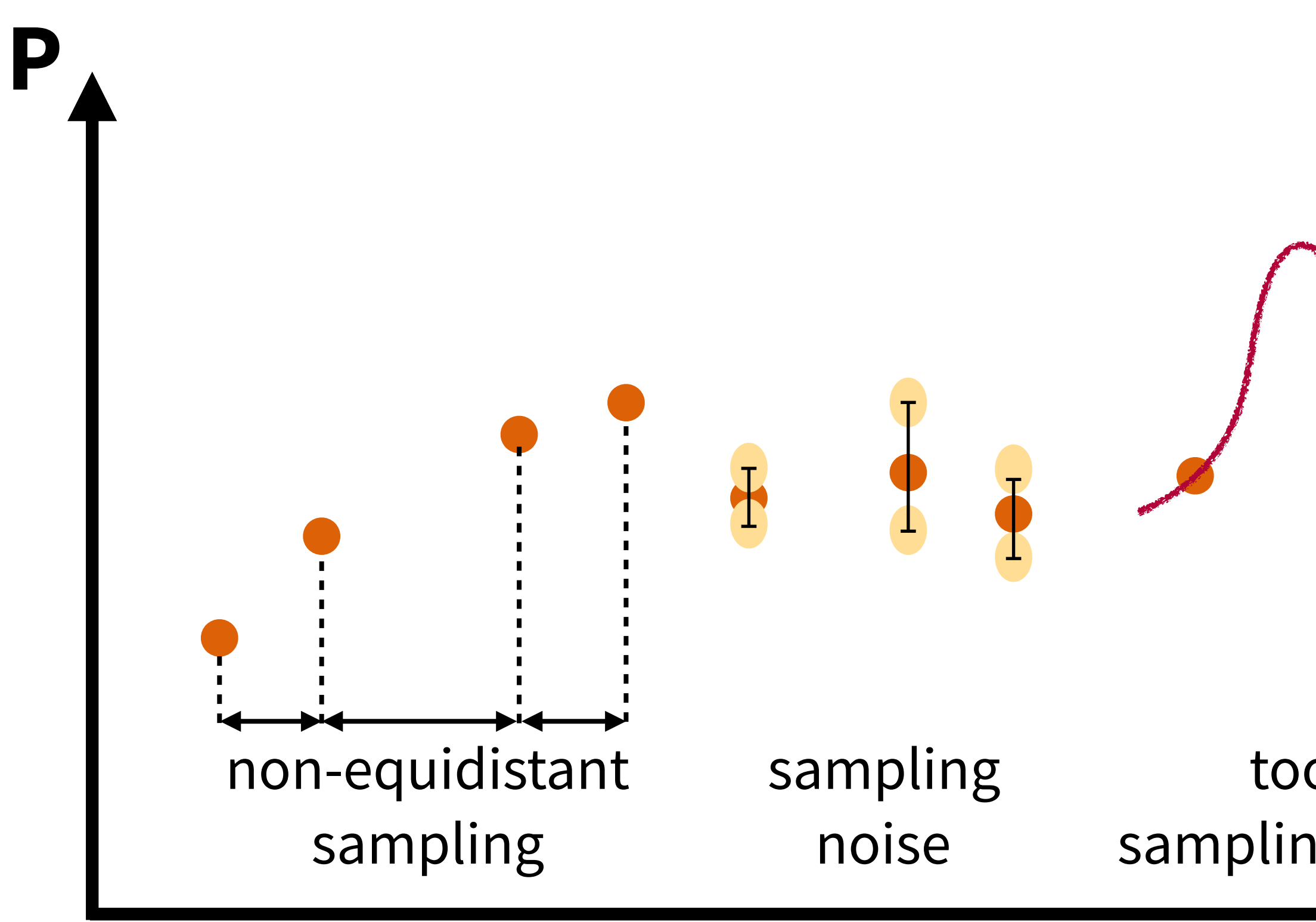

### **t** too small sampling frequency

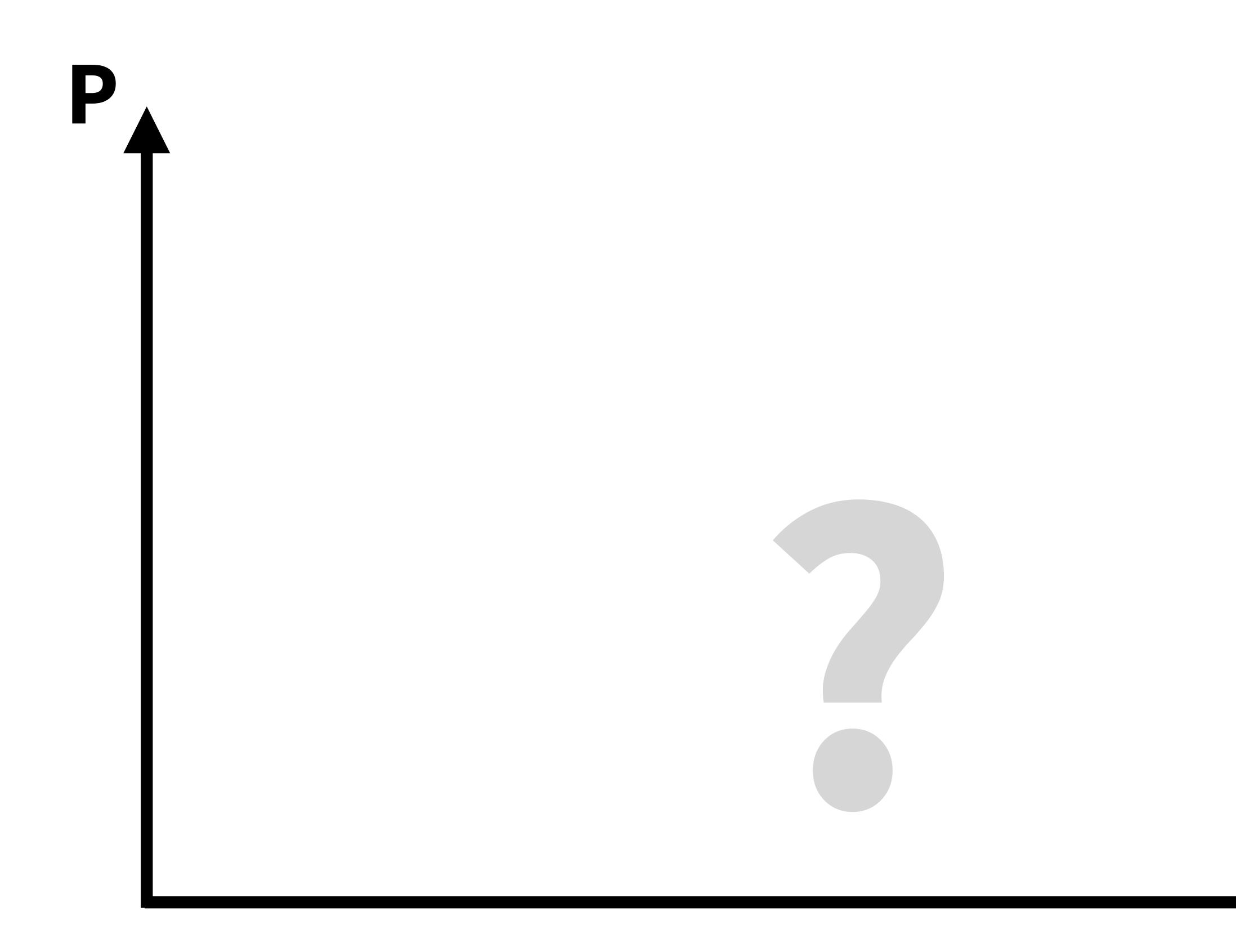

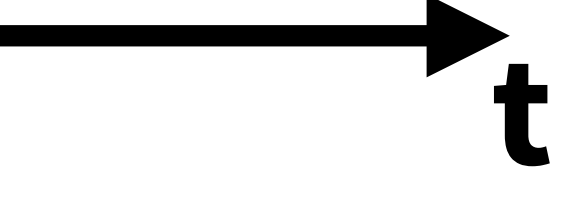

# Meas Measuring Power & Energy

### **External**  i.e., methods that use standalone devices

LTC2991

### MeasureAlot MCP29F511N

## **Measurement Facilities On-Board**  i.e., methods that are integrated with the individual hardware platform

INA260

NVIDIA Jetson TX2 RAPL BMC IPMI

#### **Running Average Power Limit (RAPL)**

- Available for Intel platforms, since Sandy Bridge
- Registers capture cumulative energy consumption (not power draw), at  $\sim$ 1 ms resolution (wrap around after  $\sim$ 60s)
- Accessible via MSRs, Linux sysfs, or perf\_event\_open
- Semi-compatible AMD implementation since Ryzen Gen 3

Köhler / ROSS 2020 / 16

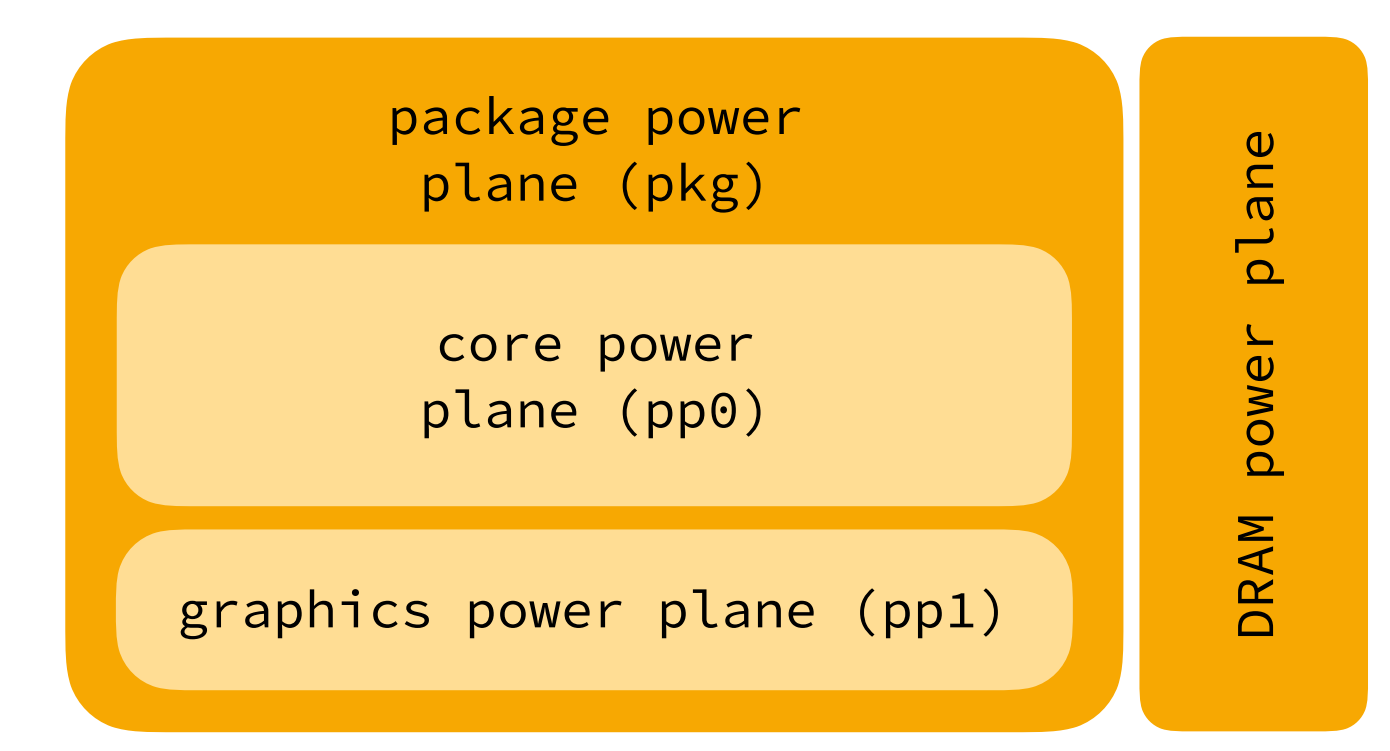

Intel. 64 and IA-32 Architectures Sofware Developer's Manual (Volume 3). Acc. 2020-06-12 https://sofware.intel.com/content/dam/develop/public/us/en/documents/325384- sdm- vol- 3abcd.pdf

#### **NVIDIA Jetson TX2**

- Two triple-channel INA3221 power monitors
- report averaged power draw, voltage and current
- estimated 5% sample accuracy, 20 Hz sampling frequency
- I2C exposed via Linux sysfs-interface at /sys/bus/i2c/drivers/ina3221x/\*/ iio\_device/in\_power

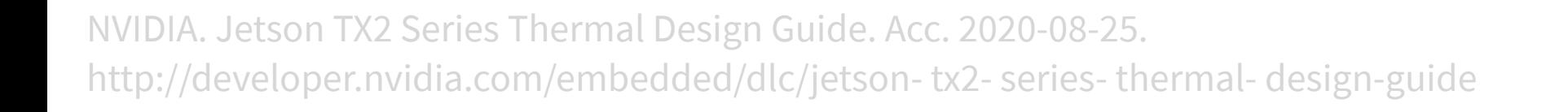

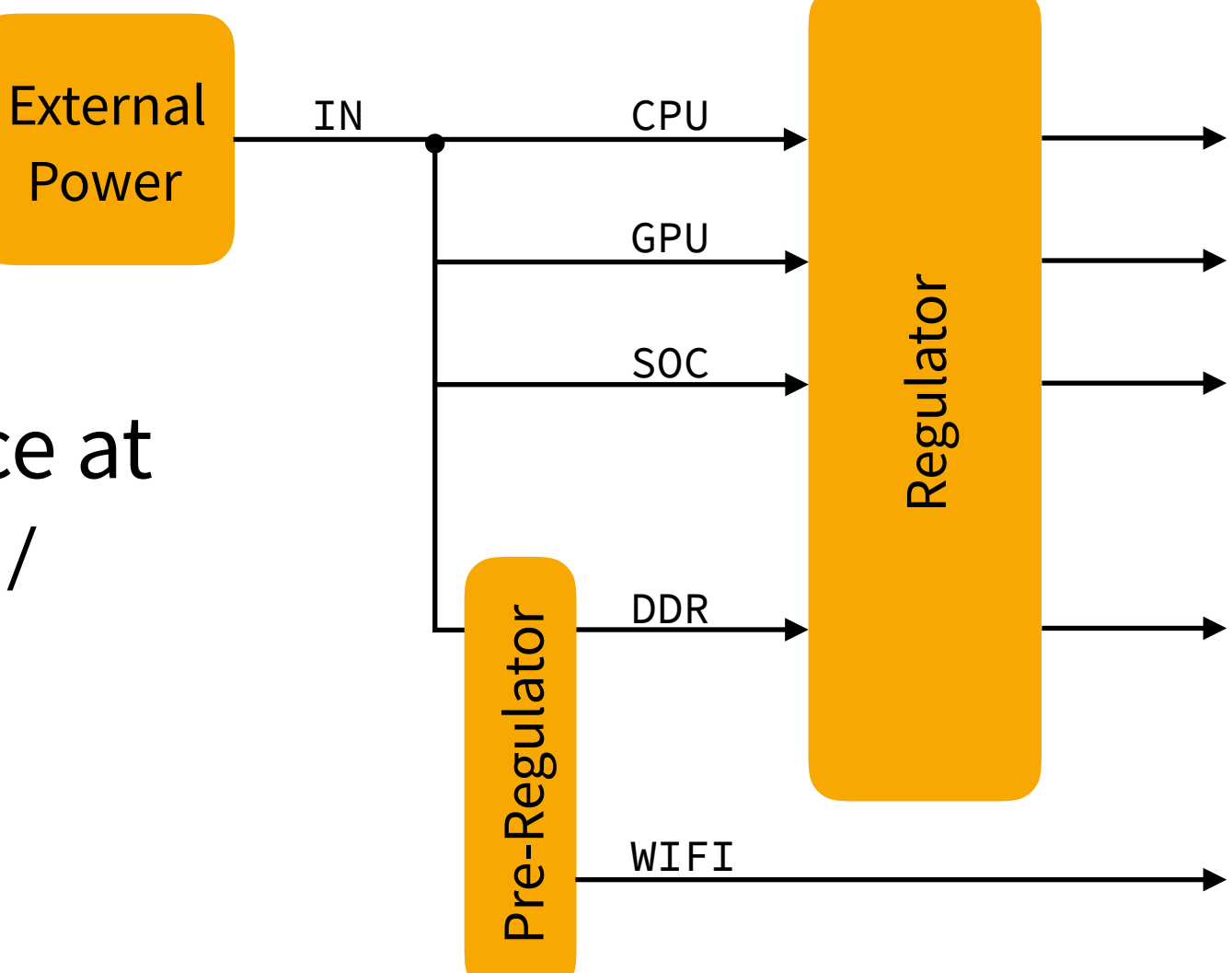

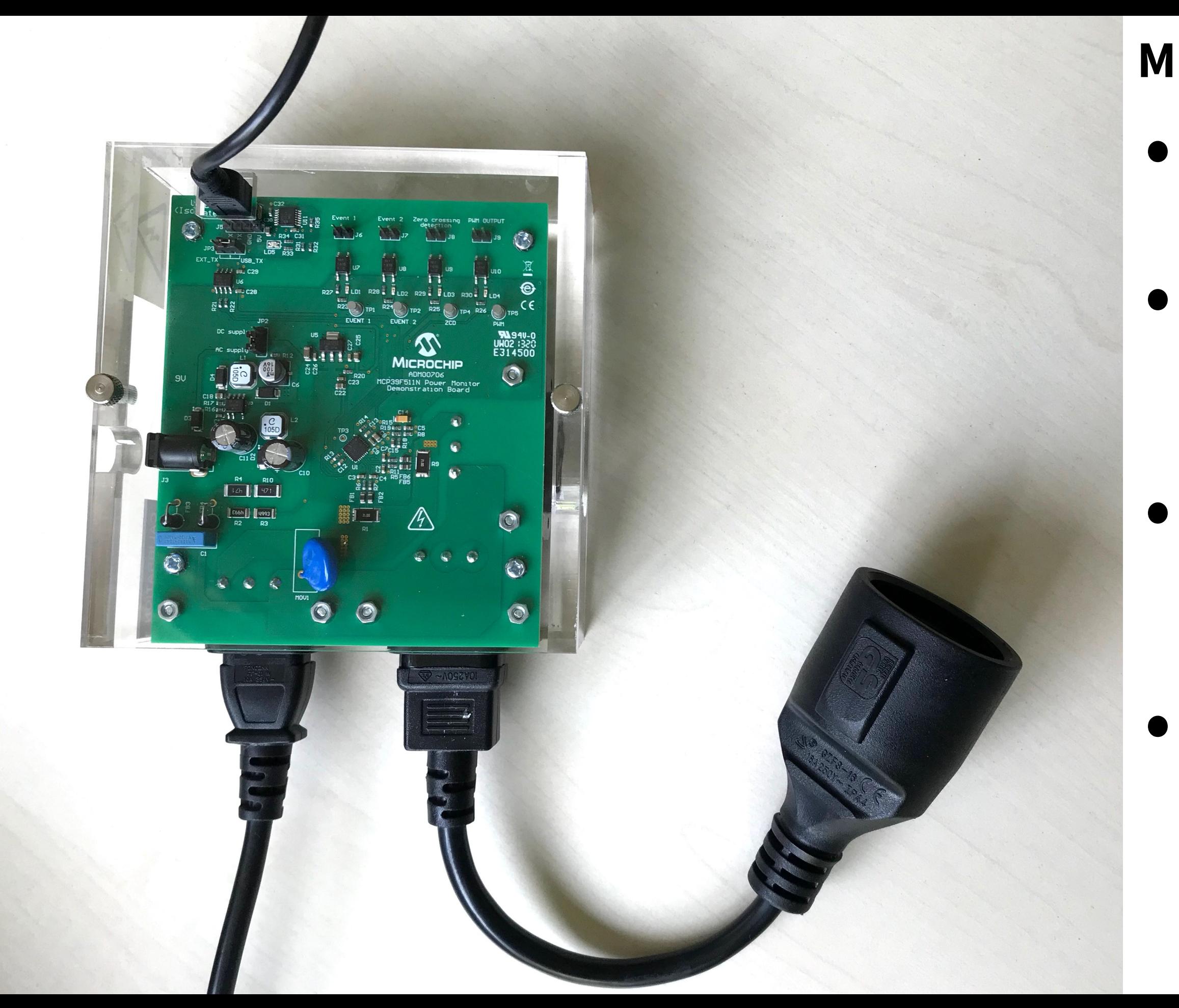

#### **Microchip MCP29F511N**

- Dual-channel power measurement device
- Intercepts a system's power supply, exports data via USB
- 200-240 Hz sampling rate (phase-locked to line frequency)
- Up to **15 A** at **230 V**, 24-bit ADC,
	- 0.5 % accuracy

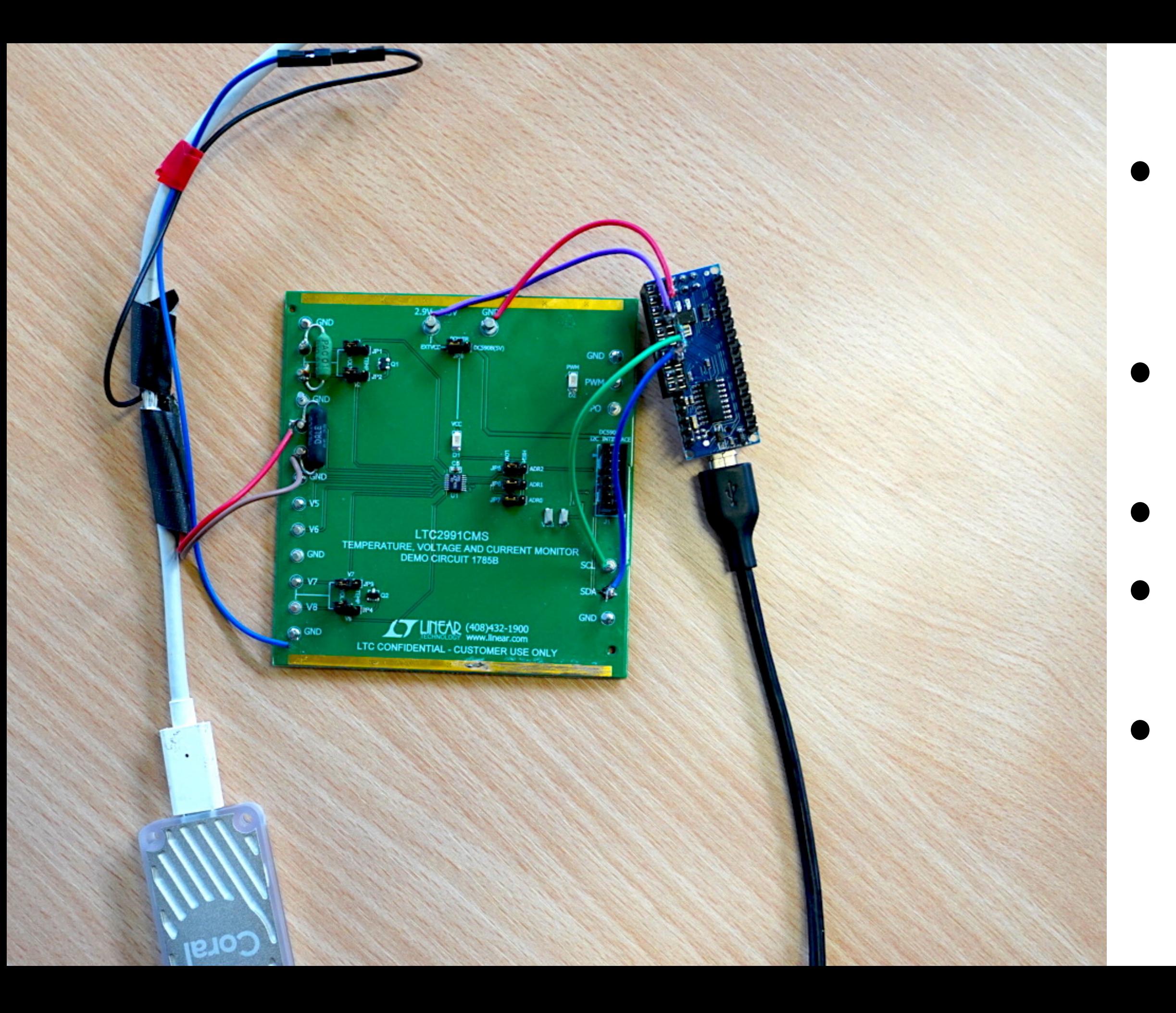

#### **LTC2991**

• Four-channel monitor for voltage, current, and temperature

• **3.3-5 V** operating voltage

- 250 Hz sampling rate
- 14-bit ADC,
	- 1 % accuracy

• I<sup>2</sup>C data transfer (right: custom build USB adapter)

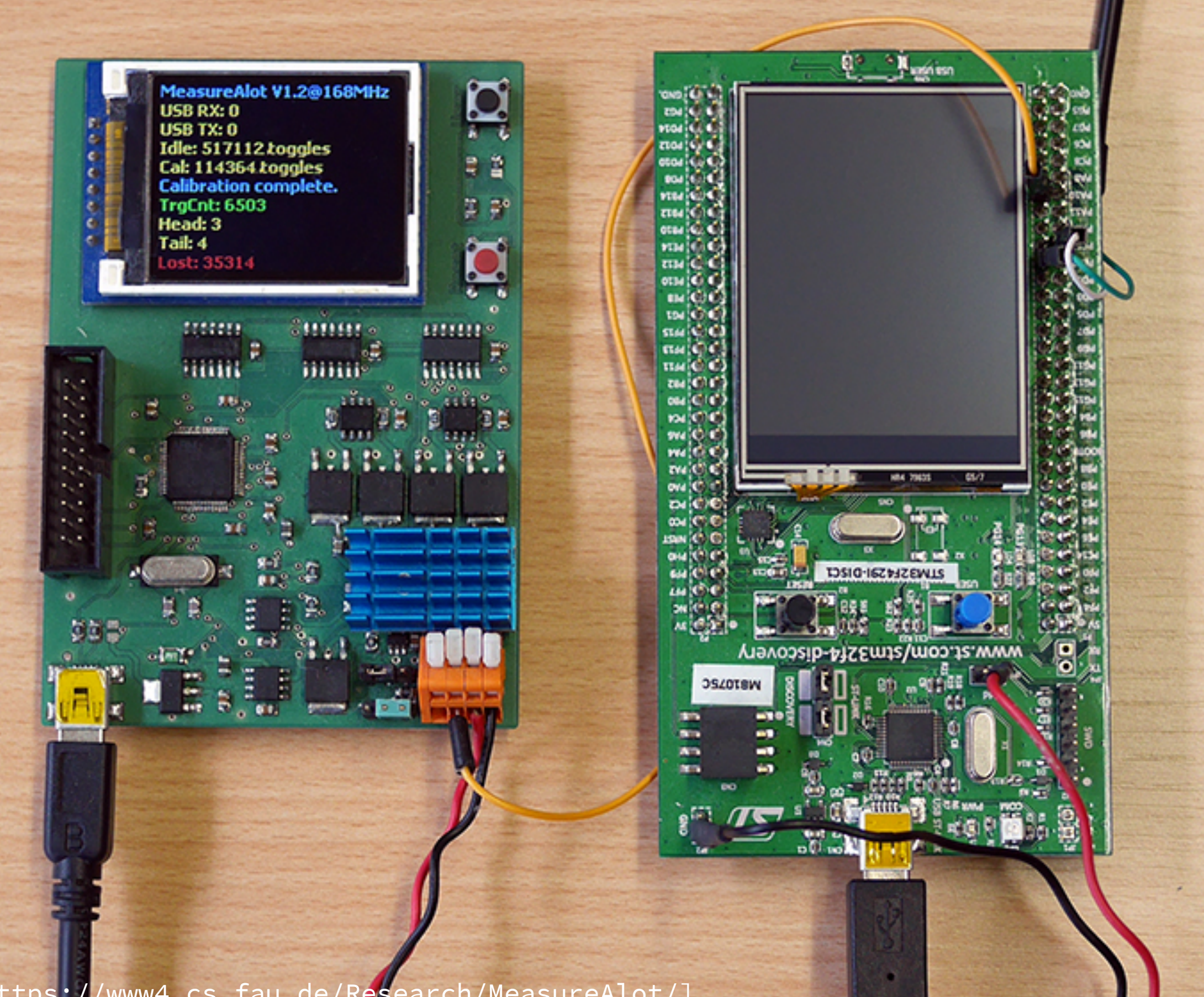

[<https://www4.cs.fau.de/Research/MeasureAlot/>]

#### **MeasureAlot**

Köhler / ROSS 2020 / 20

• Measures energy demand between two points in time (no power sampling)

• Energy Demand = Rounds \* Energy to charge one capacitor • up to **<sup>1</sup> <sup>A</sup>** at **5V**

• Two capacitors alternatingly charge & discharge, number of rounds is reported

No measurement facility can be used for all hardware platforms. We introduce PINPOINT to unify interfaces.

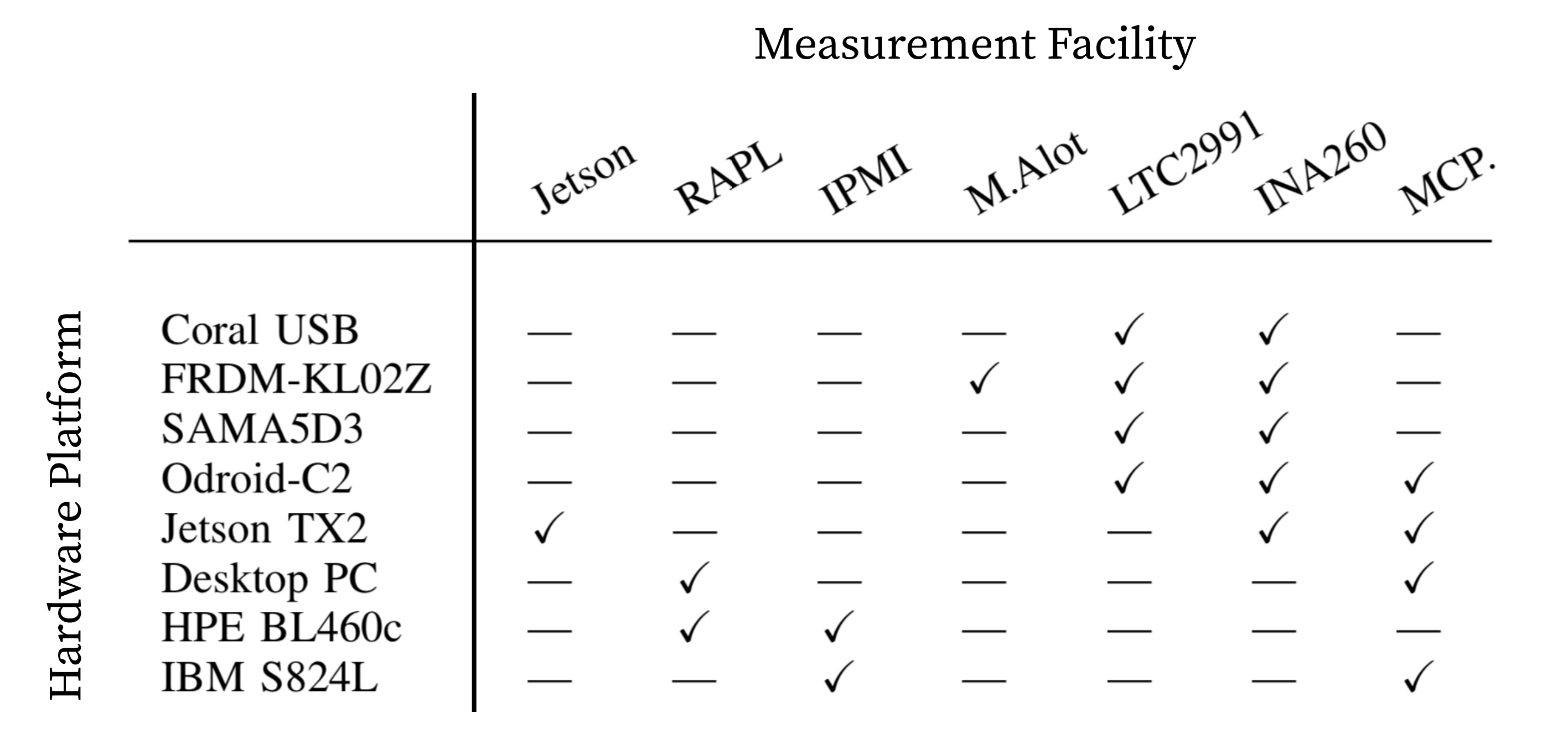

## Evalu<br>**Beha** Evaluating Power Behavior with PINPOINT Köhler / ROSS 2020 / 22

#### **Comparing different workload implementations**

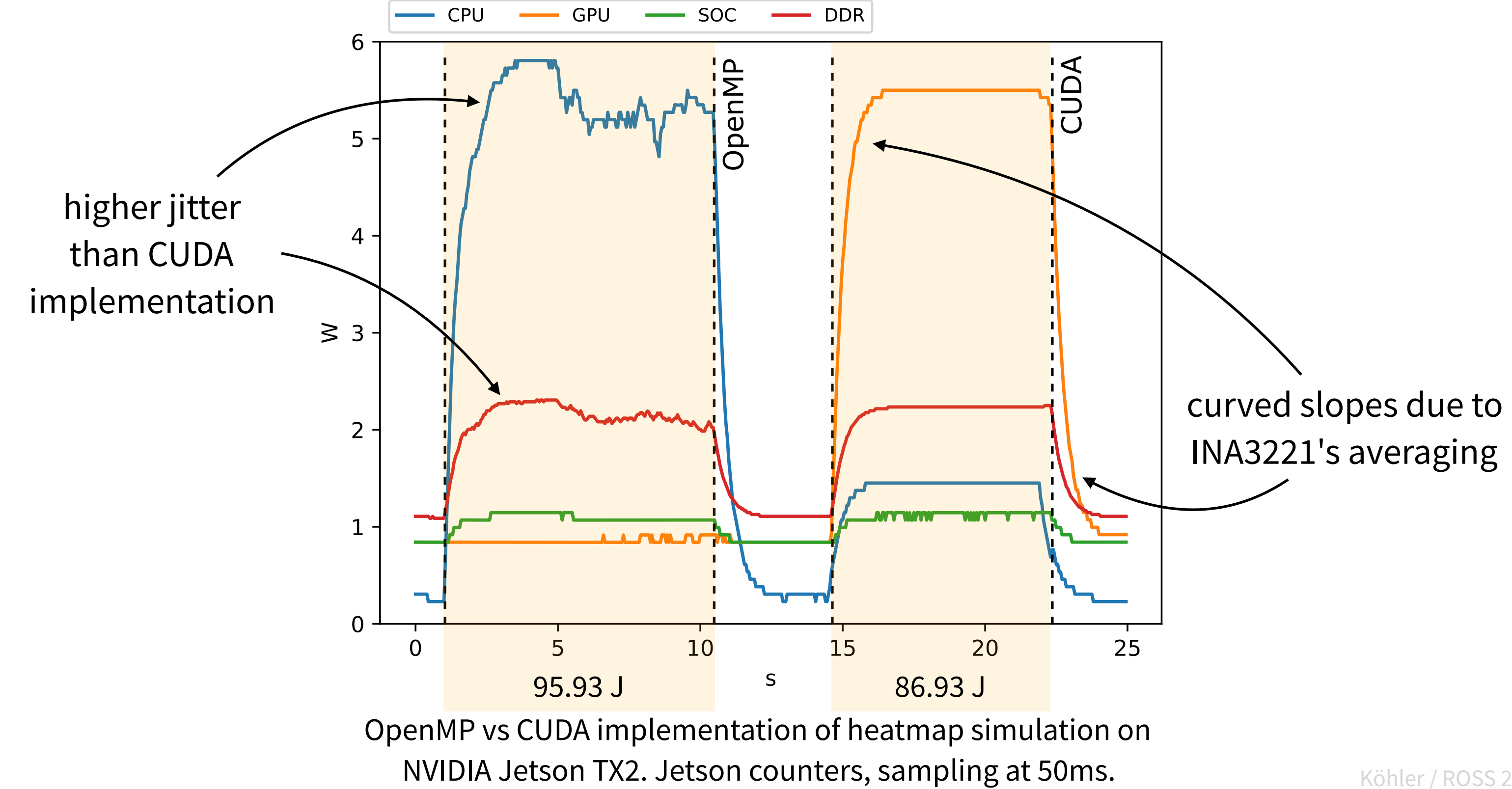

#### **Comparing different measurement facilities**

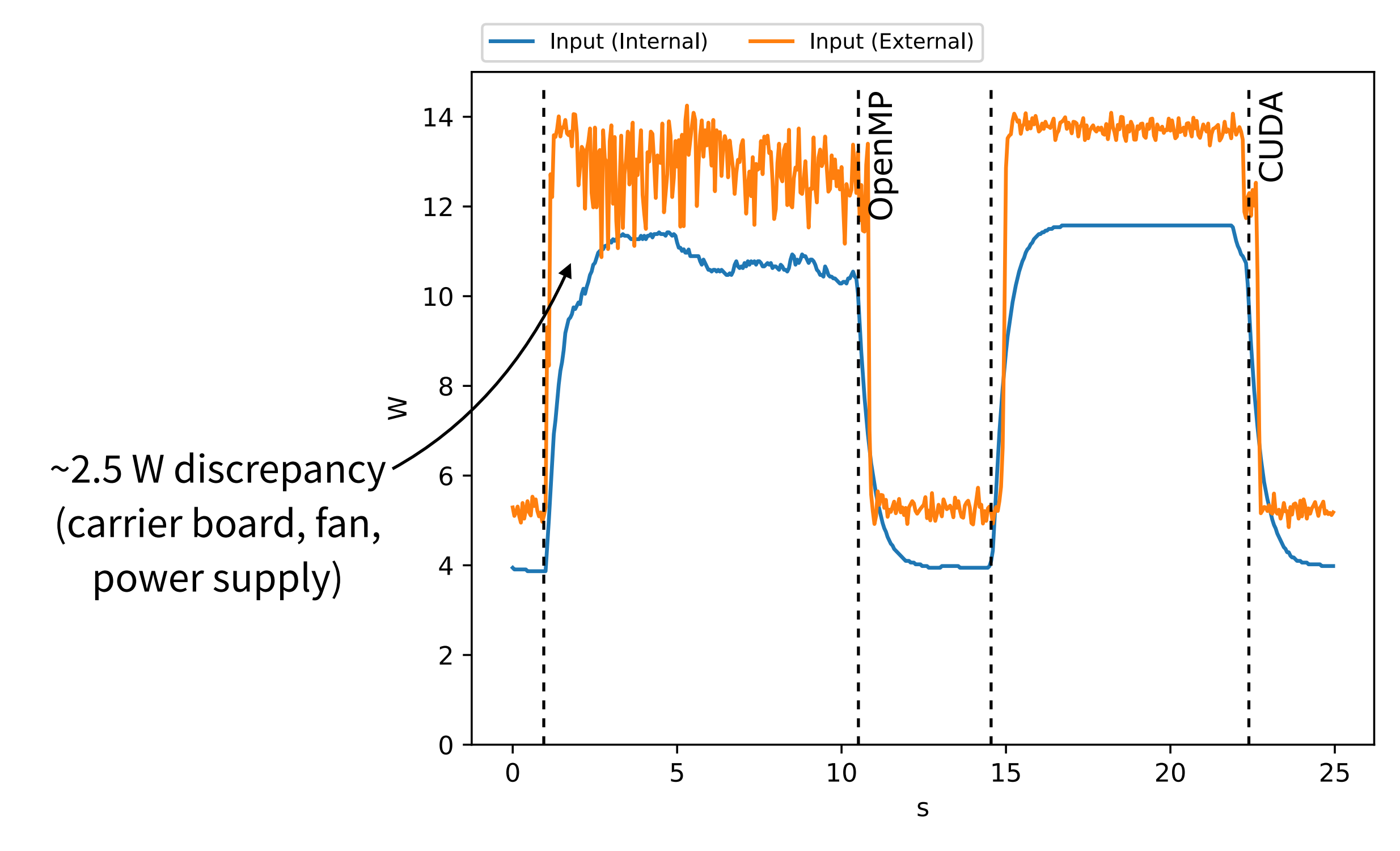

OpenMP vs CUDA implementation of heatmap simulation on NVIDIA Jetson TX2. Jetson & MCP counters, sampling at 50ms.

#### **Comparing different computing platforms**

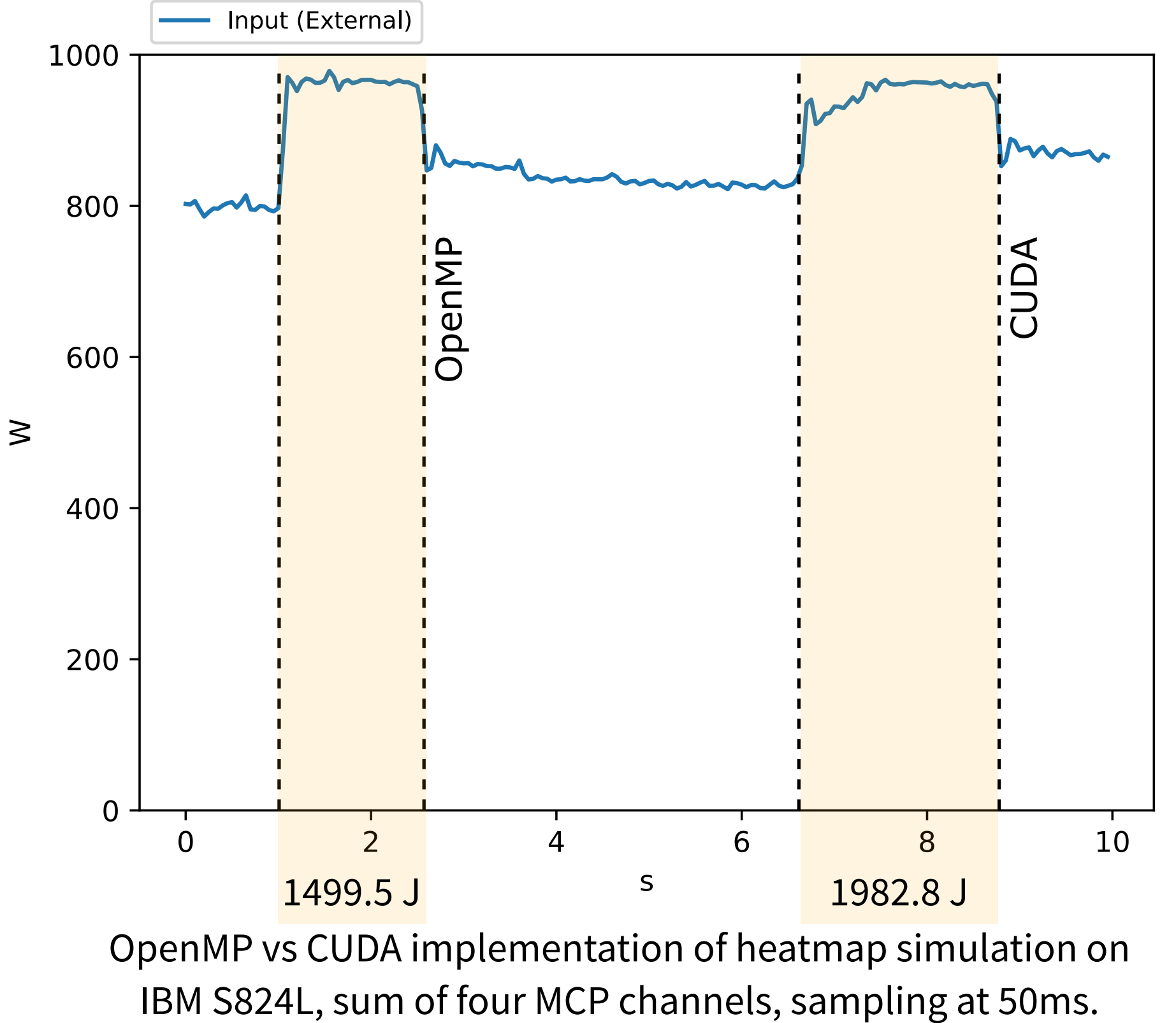

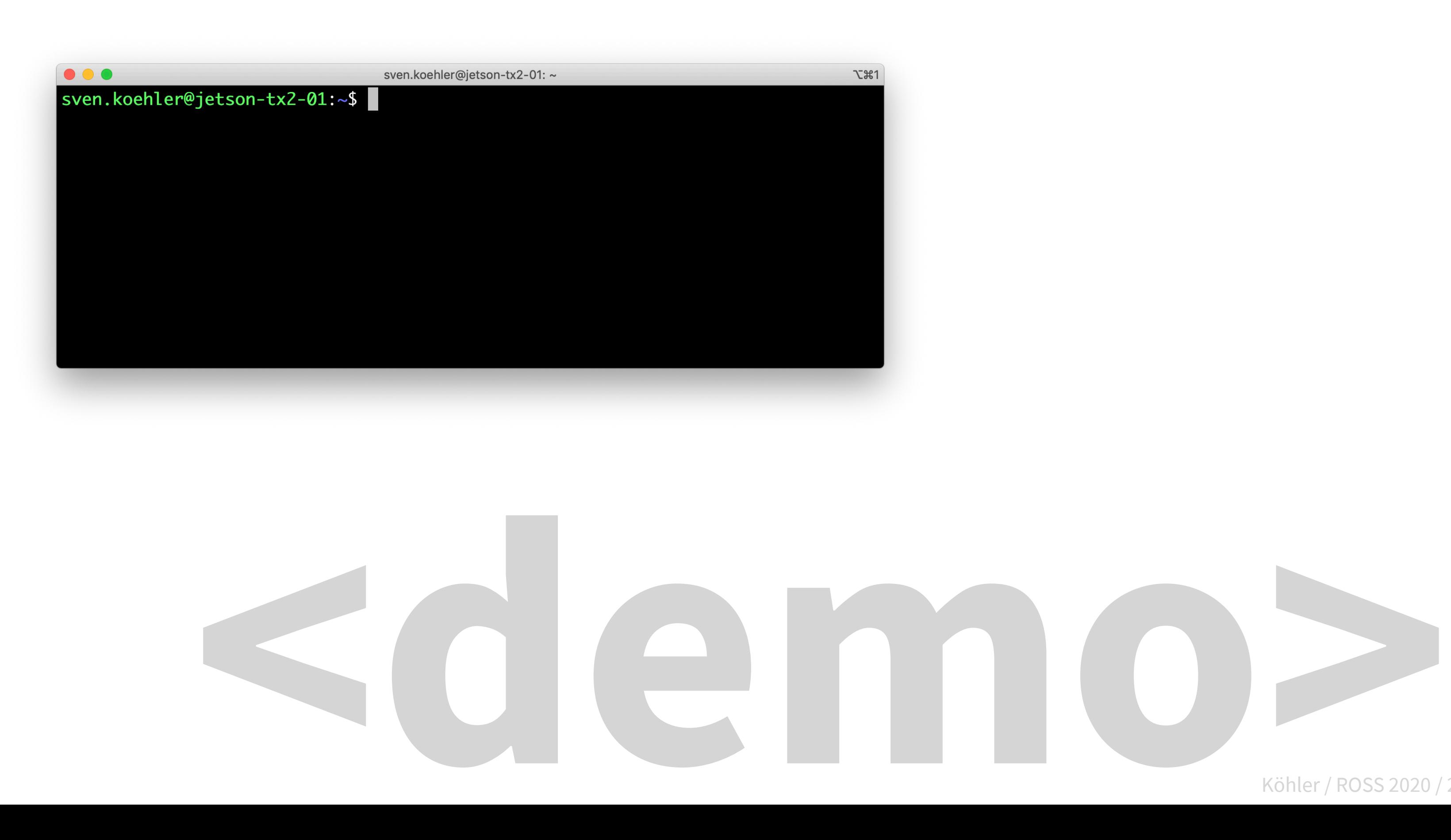

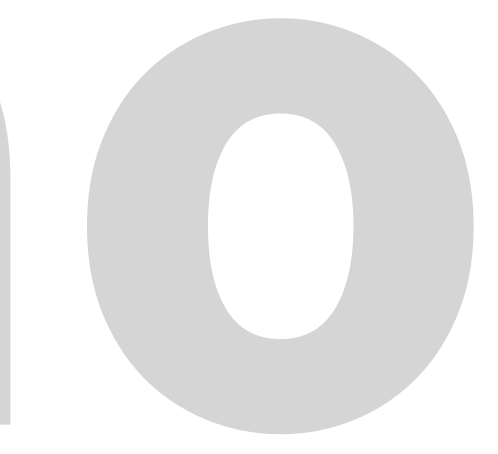

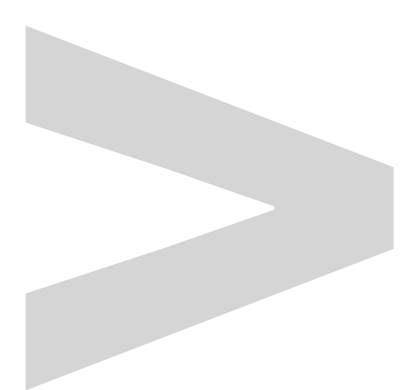

# Impl<br>men Implementation

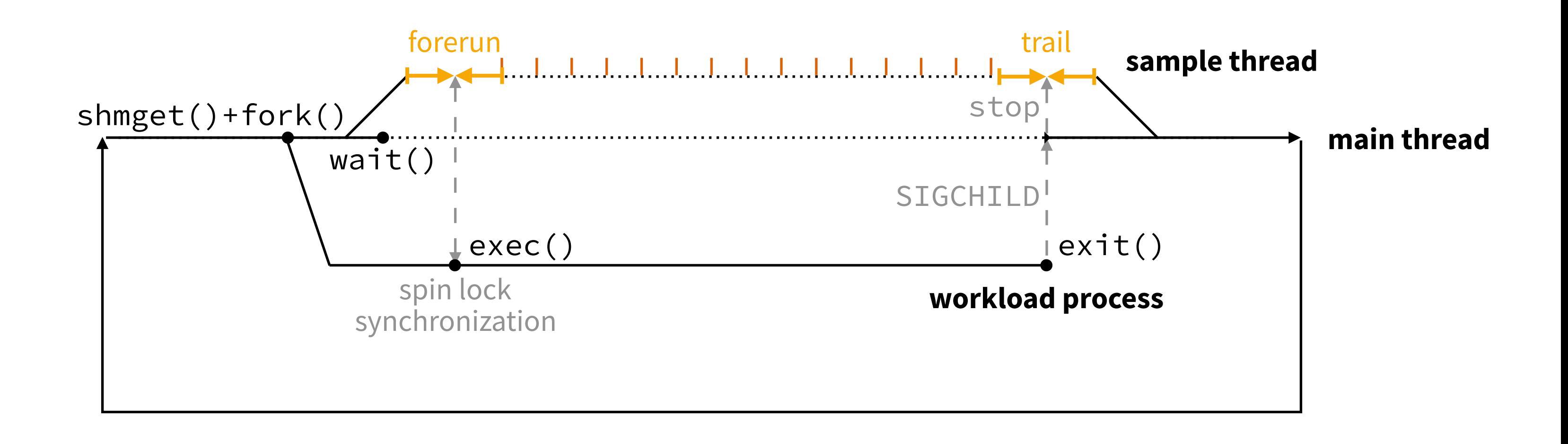

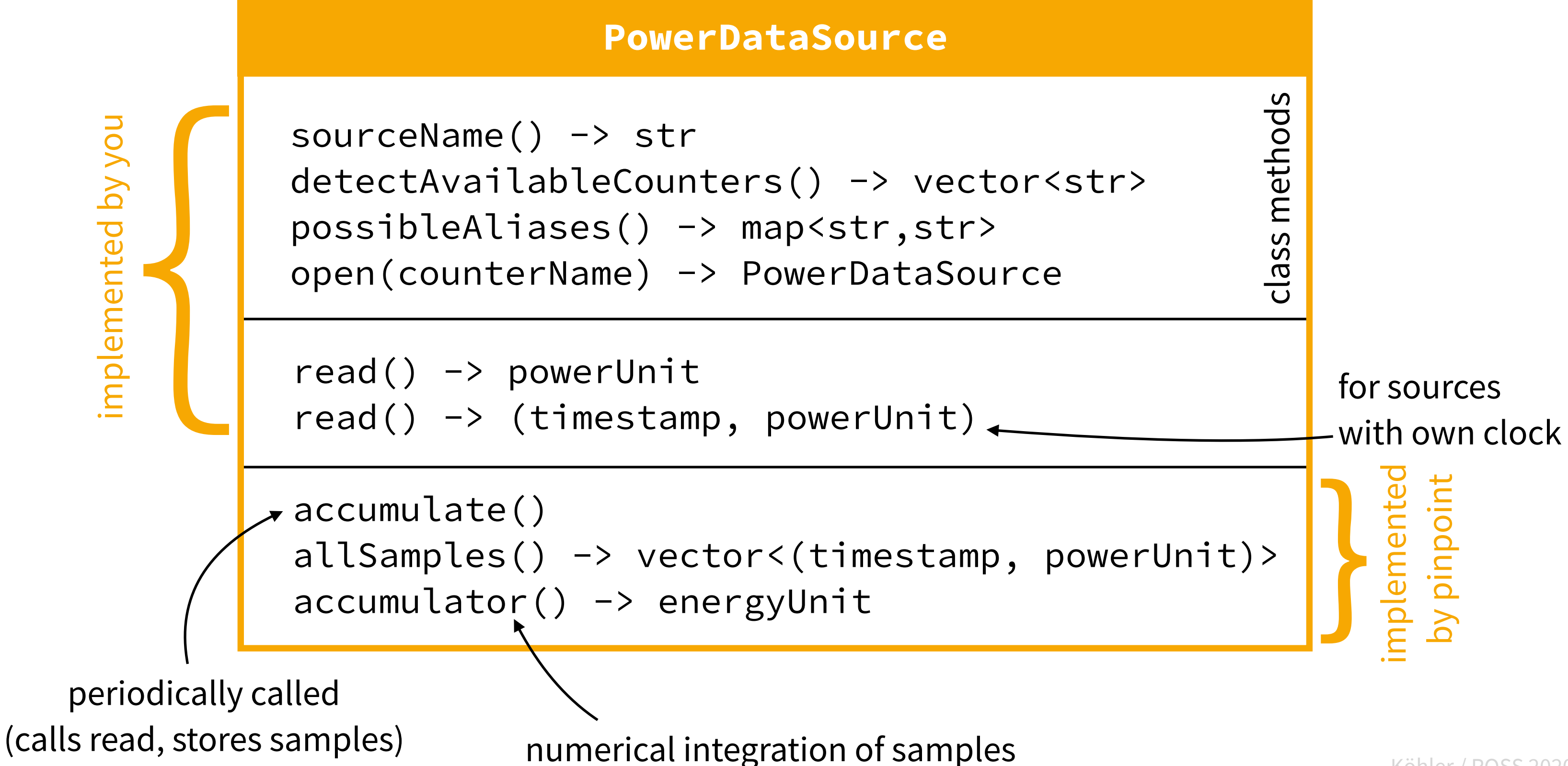

#### **How to add your counters to pinpoint**

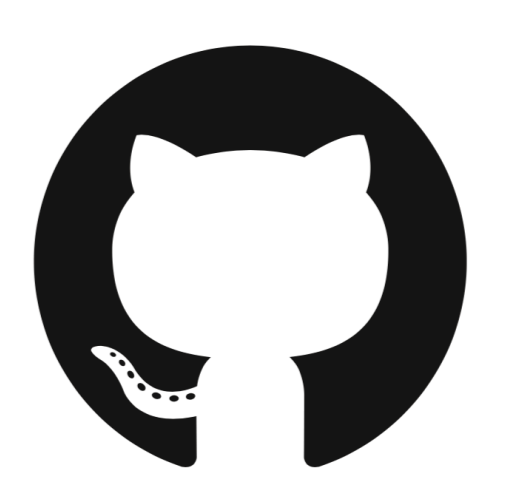

https://github.com/ osmhpi/pinpoint

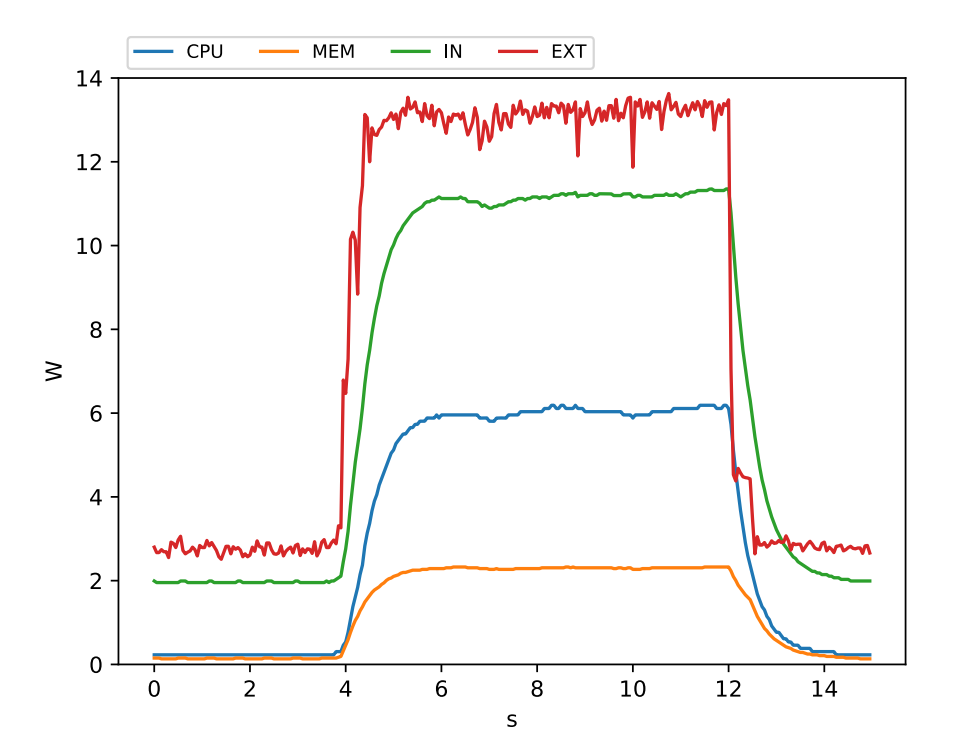

With PINPOINT we can now evaluate how the power and energy demand of a workload change

… over time

… when configured differently

… when implemented differently

… when ported to another platform